ICT活用促進プロジェクト(モデル校事業) 吉岡町立吉岡中学校 の取組を紹介します!

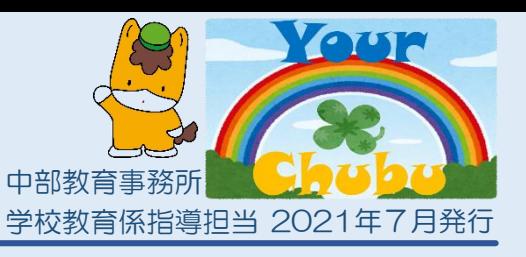

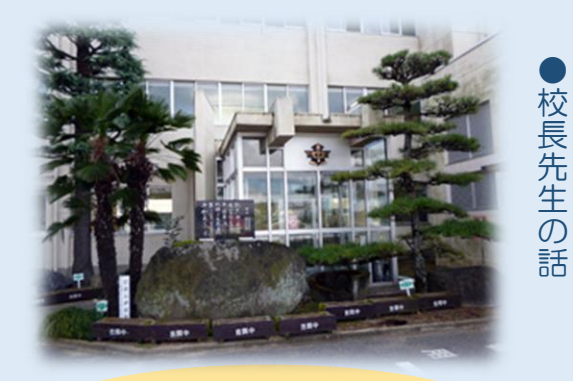

ICTの利点を生かした効果的な 実践例を紹介します。

吉岡中では昨年10月に全生徒にタブレット端末が いち早く整備され、各教科等での活用が始まりました。 今年度は町の進める「HiBALIプラン2.0」のもと、 ICT活用促進を校内研修に位置付けて、組織的計画 的に取り組んでいます。推進にあたっては、研修推進 委員会とICT推進部会が両輪となるとともに、町の ICT支援員や県の教育DX推進スタッフが専門的な支 援をする体制となっています。

## 校内研修の様子を お伝えします!

## 「Google Jamboardを使いながら 1人1台端末の活用方法を考えよう!」

【研修の流れ】 ①タブレットを持参し、4つの教室に分かれる A教室:国語班、数学班 B教室:理科班、英語班 等 ②Google Jamboardの使い方の説明を聞く ③テーマ「授業の中で生徒1人1台端末を取り入れられそう な場面とは」テーマに対しての考えを各自、 Google Jamboardにまとめる。 ④教科ごとに意見をまとめる ⑤各教室をGoogle Meetでつなぎ、画面を共有しながら発表を聞く。 Google Jamboard

オンライン上で共同で情 報共有したり、分類したり、 「みんなで編集できるデジ タルなホワイトボード」で す。手書き文字で意見交換 したり、画像を貼り付け説 明したり、付箋を使ってグ ルーピングしたりできます。

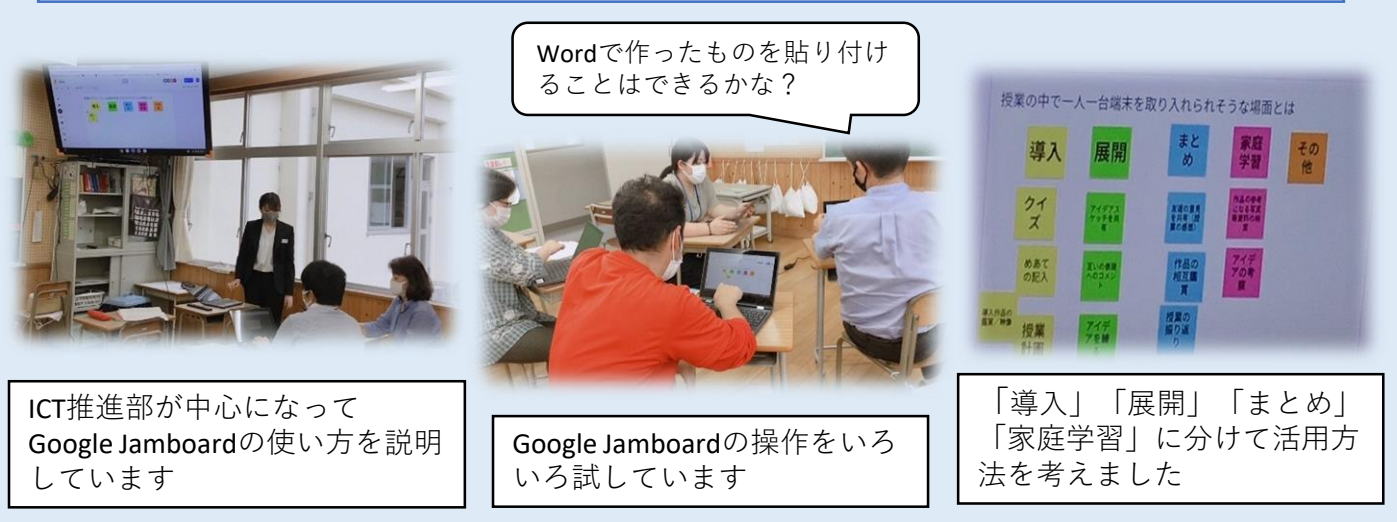

初めてGoogle Jamboardを使った先生方が多く、初めは戸惑う様子が見られましたが、対話 しながら様々な操作を試していく内に、「化学反応式の学習の時に活用できそうだね。」「学 習のまとめの時に使えそうだ。」など、授業作りに関わるアイディアが活発に出されました。 新しいソフトウエアに触れながら、1人1台端末の活用方法を探るという、一挙両得の研修推 進部のアイディアあふれる研修となりました。